## CORSO DI LAUREA MAGISTRALE IN INGEGNERIA BIOMEDICA

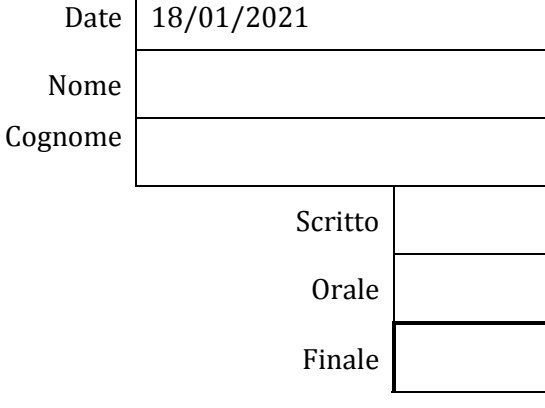

 $\Gamma$ 

**BIOMECCANICA** 

**9 CFU**

Docente: Eduardo PALERMO

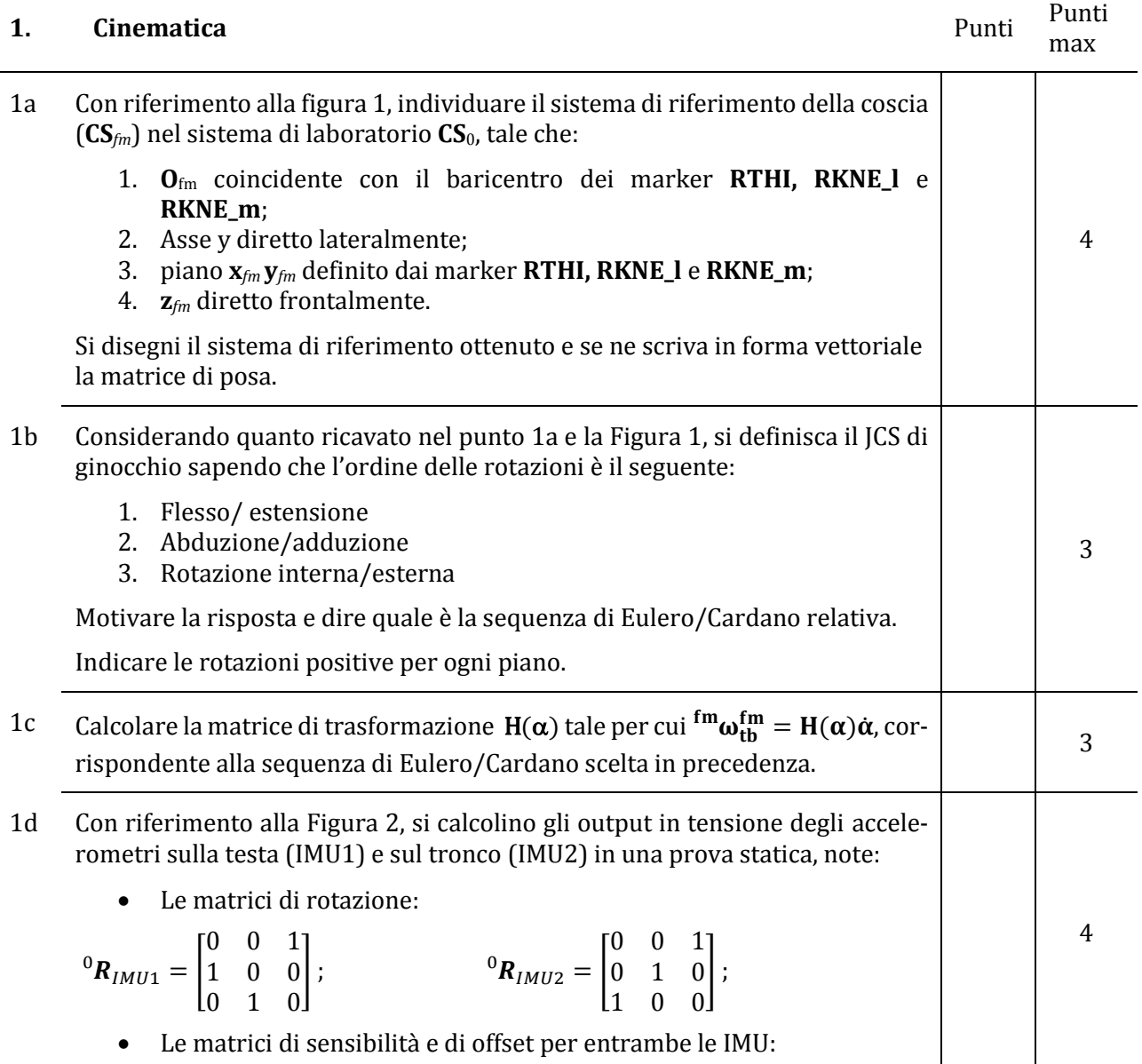

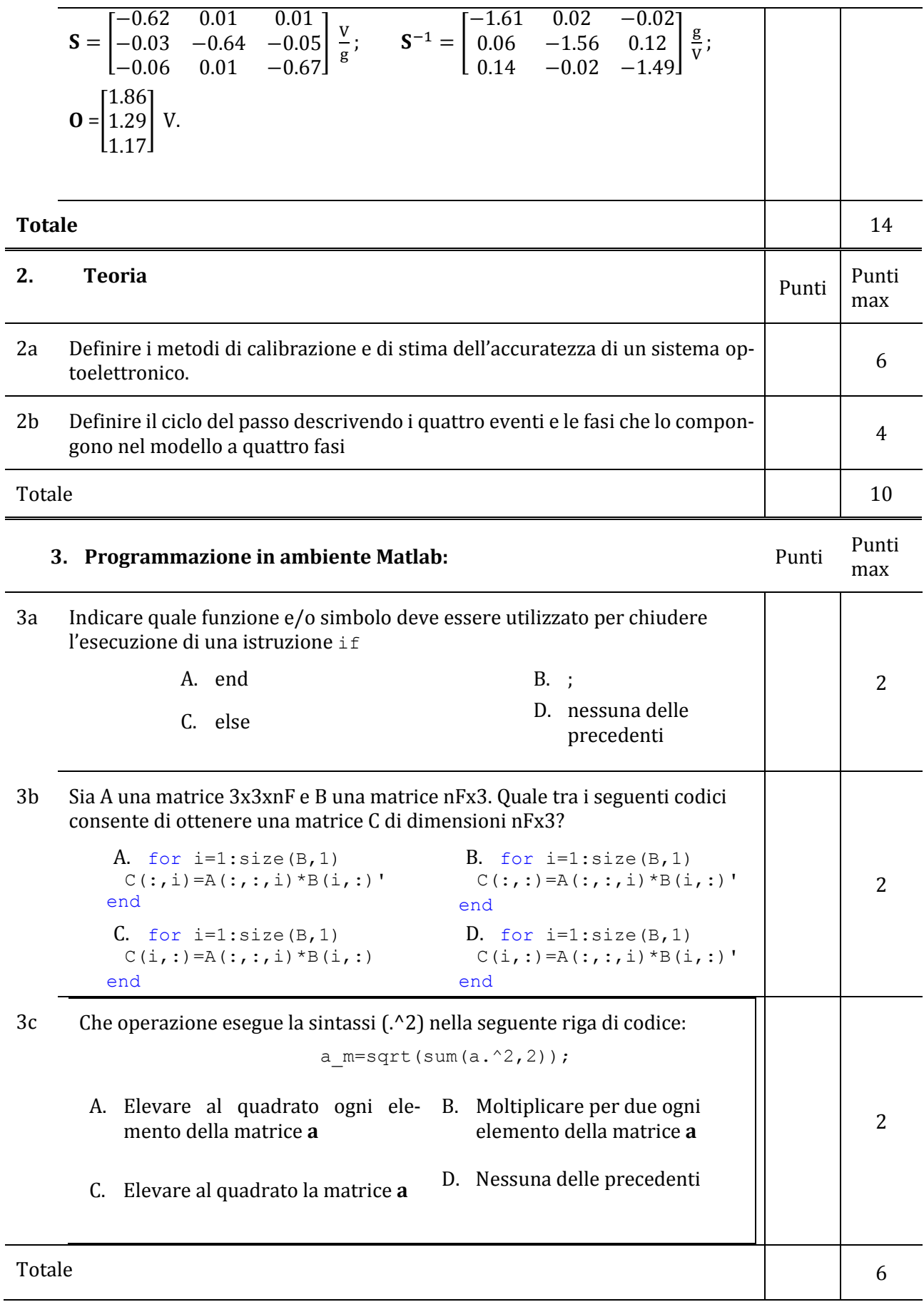

## Totale generale **1996 30**

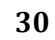

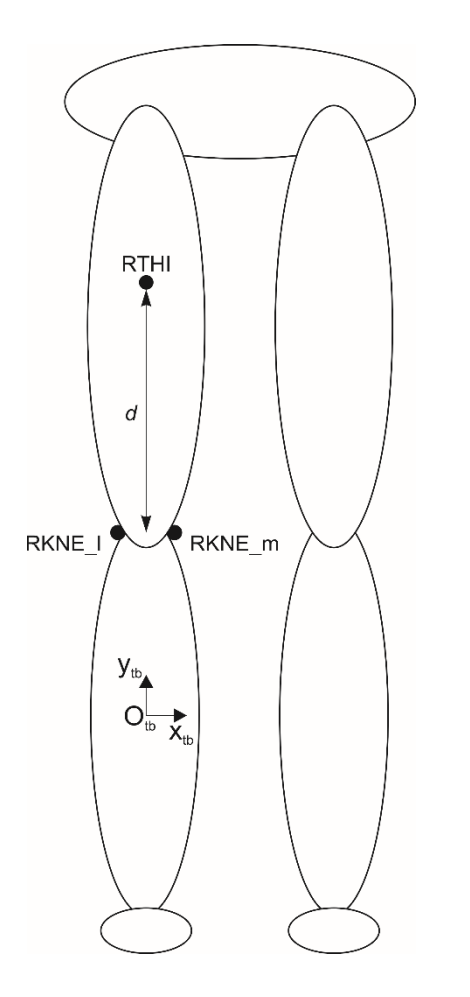

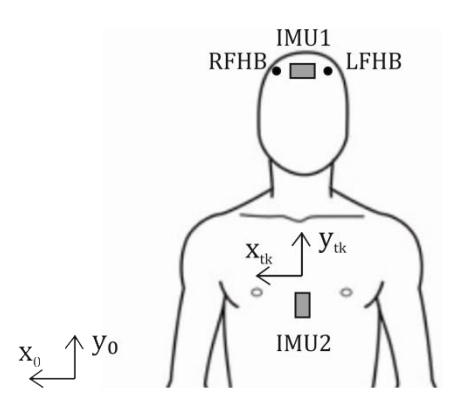

Figura 3 - Segmenti di testa e tronco visti frontalmente

FIGURA 1